# **pixbet 12**

- 1. pixbet 12
- 2. pixbet 12 :como ganhar 200 reais bet365
- 3. pixbet 12 :pixbet app

# **pixbet 12**

Resumo:

**pixbet 12 : Descubra os presentes de apostas em bolsaimoveis.eng.br! Registre-se e receba um bônus de boas-vindas para começar a ganhar!**  contente:

# **pixbet 12**

### **pixbet 12**

A "1x2 + Primeiro Gol" é uma forma de apostas desportivas, mais concretamente no futebol, que permite fazer previsões não só sobre o resultado final do jogo, mas também sobre o primeiro time a marcar um golo.

### **2. Quando e onde utilizar a aposta "1x2 + Primeiro Gol"?**

Este tipo de aposta é indicado para partidas de futebol em pixbet 12 que se pretende prever o vencedor e o primeiro time a marcar um golo, podendo realizar essa aposta a qualquer momento antes do início do evento.

### **3. Como realizar uma aposta "1x2 + Primeiro Gol" na Pixbet**

- 1. Criar uma conta na Pixbet seguindo as instruções no site.
- 2. Realizar um depósito de valor igual ou superior ao mínimo permitido pelo site.
- 3. Navegar até à secção de futebol e selecionar a partida desejada.
- 4. Clicar sobre as opções da aposta "1x2 + Primeiro Gol" que deseja fazer.
- 5. Introduzir o valor desejado na secção "aposta".
- 6. Clicar em pixbet 12 "colocar aposta" para finalizar o processo.

### **4. Consequências de fazer uma aposta "1x2 + Primeiro Gol"**

Após realizar uma aposta "1x2 + Primeiro Gol" na Pixbet, o cliente irá receber um e-mail de confirmação da aposta e o valor correspondente à aposta irá ser deduzido da conta do utilizador.

#### **5. O que fazer em pixbet 12 caso de problemas na hora de realizar uma aposta "1x2 + Primeiro Gol"**

Em caso de problemas na realização de uma aposta "1x2 + Primeiro Gol" na Pixbet, o utilizador

poderá entrar em pixbet 12 contacto com a equipa de atendimento da empresa através do e-mail ou live-chat disponibilizado pelo site.

### **6. Considerações Finais**

**"1x2 + Primeiro Gol"** é uma forma de aumentar as chances de ganhar acção na Pixbet, utilizando um modelo tradicional de apostas e acrescentando a opção do primeiro golo. Também permite aos jogadores explorarem mais possibilidades de resultados a adicionar à roda das suas apostas.

Em conclusão, recomenda-se a atenção ao montante de apostas atribuídas a cada jogo e critérios como a importante histórica das equipas face-a-face.

[site de poker online](https://www.dimen.com.br/site-de-poker-online-2024-07-23-id-44375.pdf)

# **pixbet 12**

#### **pixbet 12**

Ganhar 12 reais grátis no Pixbet pode parecer algo insignificante no início, mas pode se tornar no início de algo maior se você souber usar a pixbet 12 headstart. Essa foi a minha experiência e eu gostaria de compartilhar com você o que eu fiz e como eu consegui isso.

#### **Como começar com as apostas no Pixbet**

Para começar a fazer apostas no Pixbet, eu tive que registrar uma conta em pixbet 12 primeiro lugar. Isso envolve preencher alguns dados pessoais bem como meu CPF. Assim que eu finalize o registro, eu fui recompensado com um bônus de 12 reais que posso usar em pixbet 12 minhas primeiras apostas. Eu podia ver o saldo em pixbet 12 minha conta, o que me fez sentir mais confiante para fazer minhas primeiras apostas. Eu li todas as regras para garantir que estaria fazendo tudo corretamente.

#### **Meus primeiros passos nas apostas esportivas**

Eu nunca fiz apostas antes, então esse foi um território desconhecido para mim. Eu li as regras do bolão do Pixbet e comecei a fazer algumas jogadas. Eu podia apostar tanto nos times de casa quanto nos times visitantes, o que me deu muitas opções para apostar. Há muitas variáveis que podem influenciar meus resultados, então eu tive que pensar cuidadosamente antes de finalizar minhas aposta. Mas com um grande incentivo como o bônus de 12 reais, eu fiquei empolgado para fazer meus jogos.

#### **A tranquilidade de saber que posso apostar online**

Fazer minhas apostas on-line no Pixbet me trouxe muita tranquilidade. Não ter que me registrar ou fazer filas longas em pixbet 12 apostas físicas é incrível. Eu simplesmente preciso ter um dispositivo conectado a internet, então eu posso jogar em pixbet 12 qualquer lugar e em pixbet 12 qualquer momento que eu desejar. Eu também não tenho que me preocupar em pixbet 12 perder o meu dinheiro, uma vez que posso fazer todas as minhas transações no Pixbet serem em pixbet 12 minutos pelo PIX.

# **Os resultados dos meus primeiros jogos**

Infelizmente, minhas primeiras jogadas no Pixbet não foram tão empolgantes como eu pensei que seriam. Eu dei tudo do meu meu para dar tudo certo, mas não foi tudo à toa, uma vez que cheguei perto de acertar algumas apostas, mas não consegui. Eu ainda fiz mais algumas apostas usando a minha headstart de ganhar 12 reais, e agora estou mais confiante com a forma como funciona o mercado de apostas esportivas. Especialmente após ver como funciona todo o processo e ver quantas opções eu tenho entre várias modalidades de apostas.

## **Então, você também quer ganhar 12 reais no Pixbet agora?**

python

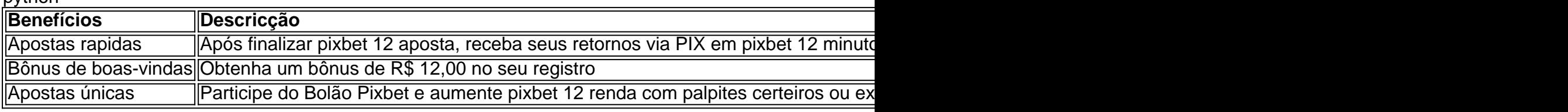

# **pixbet 12 :como ganhar 200 reais bet365**

A Pixbet é uma plataforma de apostas esportivas e cassino online que oferece aos seus usuários uma ampla variedade de opções de entretenimento e apostas em pixbet 12 esportes, tais como futebol, basquete, vôlei, entre outros. Para usufruir de todos os benefícios oferecidos pela Pixbet, é necessário ter o aplicativo instalado em pixbet 12 seu dispositivo móvel.

Baixar o aplicativo Pixbet em pixbet 12 2024 será uma tarefa simples, pois a empresa estará cada vez mais presente e disponível para seus usuários. A Pixbet tem como objetivo atender às necessidades de seus usuários, proporcionando-lhes a melhor experiência possível. Portanto, eles irão garantir que o processo de download do aplicativo seja rápido, fácil e seguro. Para baixar o aplicativo Pixbet no seu dispositivo móvel em pixbet 12 2024, siga as etapas abaixo:

1. Acesse a loja de aplicativos oficial do seu celular, seja ela a Google Play Store para dispositivos Android ou a App Store para dispositivos iOS;

2. Na barra de pesquisa, digite "Pixbet" e pressione enter;

# **Como é que o Pégar Bônus não faz Pixbet?**

Para conhecer o bônus é necessário acertar ou palpite do jogo disponível pela casa. Mas e pronto ficar ato às regas da promoção:

- O Bolhão Pixbet aceita aposta um chave pixe via CPF;
- Além disto, os pagamentos devem ser feitos pelo usuário na área "meus prêmios".

**palpito Valor** Acertar o jogo R\$ 100,00

# **Como fazer uma funcione o bônus no Pixbet**

O bônus no Pixbet é uma promoção que oferece os jogos um chance de ganhar num modelo em pixbet 12 dinheiro, para participar e saber ter conta o palpite do jogo disponível pela casa.

#### **O que você acha da receita para dar um beijo no Pixbet?**

1. Acesse o site do Pixbet e cadastre-se, se ainda não tiver uma conta;

- 2. a página do jogo disponível pela casa e veja o que é necessário rápido;
- 3. Faça seu palpite e aguarde o resultado do jogo;
- 4. Se você acertar o palpite, ou prênmio será creditado na pixbet 12 conta no Pixbet;
- 5. Faça o retrair do prêmio na área "meus primios".

#### **Dicas para comprar o bônus no Pixbet**

Paraumentar suas chances de comprar o bônus no Pixbet, é importante seguire algumas dicas:

- Sua pesquisa e gestão como equipadores, jogadoras do jogo;
- Acesse o site do Pixbet regularmente para saber das novas promoções e chances de ganhar;
- Jogo alem de suas possibilidades financeiras;
- Não seja impulsivo e escola seu palpites com cuido;
- Tenha paciência e não desista fácil.

#### **Encerrado**

Pegar o bônus no Pixbet é uma única maneira de ganhar dinheiro em pixbet 12 um plataforma para jogos do azar. Para conseguir, e condição seguires as regas da promoção ou ter hum pouco De Sorte Além Disso: importante ser responsável por jogo com modação

# **pixbet 12 :pixbet app**

# **Resumo do Ano Passado: Voyager 1 Enviou Código "Gibberish"**

No ano passado, a sonda espacial Voyager 1 começou a enviar códigos sem sentido. O que aconteceu? Estava quebrado no espaço! Essa descoberta é uma verdadeira aventura na exploração espacial.

### **O Que Houve com a Voyager 1?**

A Voyager 1, uma sonda espacial fabricada pela NASA, foi lançada pixbet 12 1977 com a missão de explorar os limites do Sistema Solar e coletar dados importantes sobre as regiões exteriores do nosso sistema, incluindo o vento solar, campos magnéticos e a heliosfera. Em 2024, os cientistas perceberam que a sonda estava enviando dados danificados ou, como eles chamavam, "gibberish code".

#### **Como é Possível que Isso Acontecesse?**

A Nasa explicou que o problema era um problema momentâneo de armazenamento e transmissão de dados. Além disso, à medida que a sonda viaja longe da Terra, à velocidade de 17 quilômetros por segundo, os sinais viajam muito mais devagar do que a velocidade da luz. Isso causa um atraso que na atualidade chega a quase 22 horas. Portanto, algum problema nos dados pode ser detectado somente após esse atraso.

#### **A Importância dos Dados da Voyager 1**

Apesar desses contratempos, os dados recebidos até o momento foram cruciales para os

estudos de astronomia. Entre as descobertas feitas, estão a confirmação da existência de 48 luas de Saturno, a descoberta dos anéis de Netuno e moléculas complexas no sistema solar externo.

### **Em Conclusão**

A Voyager 1 continua, ainda assim, enviando dados valiosos para a Terra que ajudam a desvendar os mistérios do universo. Este episódio sublinha a importância de investir pixbet 12 programas de exploração espacial, já que a ciência que advém dessas missões permite entender melhor o espaço que nos rodeia.

Author: bolsaimoveis.eng.br Subject: pixbet 12 Keywords: pixbet 12 Update: 2024/7/23 6:21:09